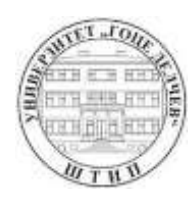

УНИВЕРЗИТЕТ "ГОЦЕ ДЕЛЧЕВ" ШТИП

**В О Е Н А А К А Д Е М И Ј А "Генерал Михаило Апостолски "- Скопје придружна членка**

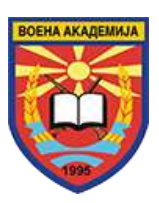

**Проф. д-р Стојче Десковски Проф. д-р Југослав Ачкоски Асистент м-р Бобан Темелковски**

## **ТЕОРИЈА НА СИСТЕМИ И УПРАВУВАЊЕ СО ПРИМЕНА НА MATLAB/SIMULINK**

**Скопје, 2021**

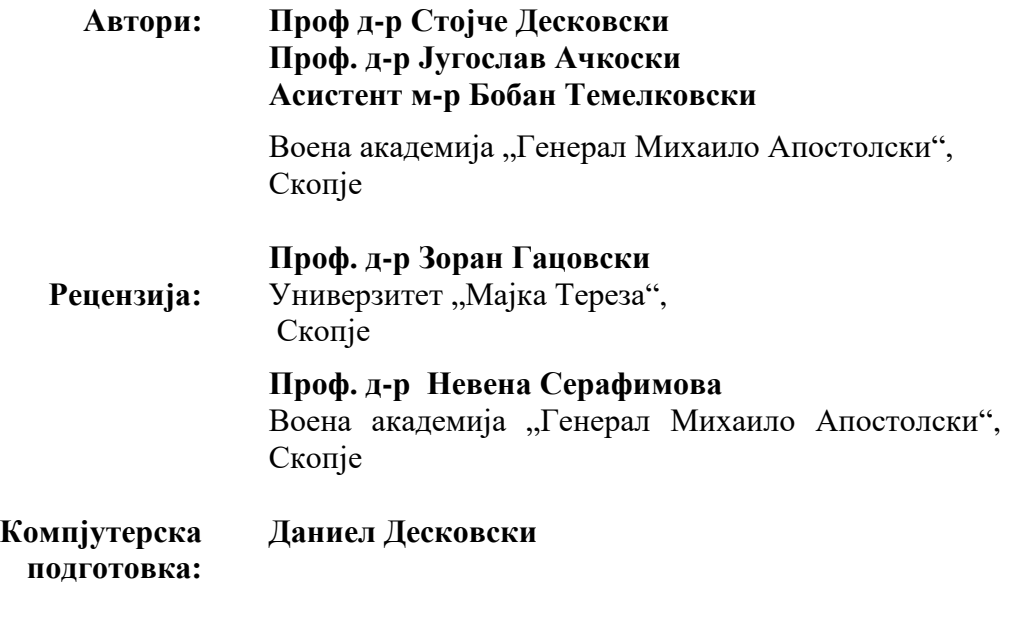

CIP - Каталогизација во публикација Национална и универзитетска библиотека "Св. Климент Охридски", Скопје

004.942:517.938(075.8) 004.942:517.71/.72(075.8) 004.942:681.51(075.8)

ДЕСКОВСКИ, Стојче

Теорија на системи и управување со примена на MATLAB/SIMULINK / Стојче Десковски, Југослав Ачкоски, Бобан Темелковски. - Скопје : Воена академија "Генерал Михаило Апостолски", 2021

Начин на пристапување (URL): https://eprints.ugd.edu.mk/. - Текст во PDF формат, содржи 605 стр., илустр. - Наслов преземен од екранот. - Опис на изворот на ден 04.10.2021

ISBN 978-9989-134-12-8

1. Гл. ств. насл. 2. Ачкоски, Југослав [автор] 3. Темелковски, Бобан [автор] а) MATLAB -- Примена -- Динамички системи -- Теорија на сигнали (информации) -- Системи на автоматско управување -- Симулација -- Висoкошколски учебници

COBISS.MK-ID 55108357

Фотокопирање или умножување на кој било начин или повторно објавување на оваа книга (во целина или во делови) не е дозволено без претходна писмена согласност на авторите.

## **ПРЕДГОВОР**

Овој учебник со наслов: **Теорија на системи и управување со примена на MATLAB и SIMULINK** настана како резултат на реализацијата на предавањата и вежбите по предметите: теорија на системи, системи на автоматско управување, системско моделирање, механика на летање, динамика и управување на летала и системи на водење и управување. Наведените предмети во подолг период се реализирани на неколку високообразовни институции: Воената академија "Генерал Михаило Апостолски" – Скопје, Техничкиот факултет – Битола, Факултетот за електротехника и информациски технологии при Универзитетот "Св. Кирил и Методиј" – Скопје и Факултетот за информатика при Европскиот универзитет – Скопје.

Програмскиот пакет MATLAB и SIMULINK е користен во сите наведени предмети како основна алатка за реализација на вежбите при што се реализирани голем број примери кои се содржани во овој учебник. Меѓутоа основата на учебникот ја чинат содржини кои се содржани во програмите за предметите теорија на системи и системи на автоматско управување.

Изучувањето на предметите теорија на системи и системи на автоматско управување се од суштинско значење за студентите кои следат настава од областите на електротехничкото, машинското, аеронаутичкото, биомедицинското, хемиското, како и военото инженерство. Системите на управување имаат широк спектар на апликации во рамките на наведените области, од управување на авиони, ракети, беспилотни летала и возила до управување на роботи и процеси. Од друга страна, како релативно нови наставнонаучни дисциплини, особено во нашата земја, не се соодветно застапени во високото образование и не се поддржани со соодветна литература на македонски јазик. Ова и беше мотивот да се изработи овој учебник кој на прикладен начин на студентите ќе им ја приближи оваа материја и ќе им го олесни изучувањето на овие и на други сродни дисциплини.

Учебникот содржи голем број решени примери во сите поглавја чии решенија се добиени и со користење на MATLAB и SIMULINK. Студентите кои го користат овој текст треба да имаат доволно знаења од математика и физика кои се стекнуваат во првите две години на додипломските студии, да се запознаени со диференцијалните равенки вклучувајќи ја Лапласовата трансформација како и основите од линеарна алгебра. Теоријата на системи како и системите на автоматско управување главно се занимаваат со математичките модели на реалните физички системи користејќи методи за анализа и синтеза на системите преку нивните модели. Затоа проблемот на моделирање на реалните системи има суштинско значење, но претставува посебен проблем на конкретната област која ја изучуваат студентите. Така, моделирањето на реални електрични и електромeханички системи бара покрај физиката добро понавање на елетротехниката и други дисциплини кои се изучуваат на електротехничките факултети. Моделирањето на машини, возила, роботи..., бара добро познавање на механиката, и други дисциплини кои се студират на машинските факултети. Аеронаутичкото инженерство преку дисциплините како аеродинамика, механика на летање, системи на управување со летот и други, дава основи за моделирање на летала (авиони, хеликоптери, ракети, беспилоти летала), итн. Меѓутоа, методите и техниките кои ги користи теоријата на системи и управување се единствени и применливи за сите системи без оглед на природата на реалните системите кои се презентирани со нивните математички модели во форма на диференцијални равенки и системи на диференцијални равенки во временското подрачје, или со преносни функции во комплексното подрачје. Оттука произлегува и потребата теоријата на системи и управување која се бави со математичките модели еднакво да се изучува на разнородни факултети.

Материјалот во учебникот е поделен на девет поглавја, не сметајќи ги прилозите. Секое поглавје, покрај воведот и основние поднаслови содржи прашања и одговори од соодветната тема и завршува со список на користената литература. Подолу во кратки црти се опишува содржината на секое поглавје.

**Поглавјето 1** носи наслов **ОСНОВИ НА MATLAB И SIMULINK**. Програмскиот пакет MATLAB претставува софтвер за нумерички пресметки кои се користат во инженерството и научно-истражувачката дејност. Името MATLAB е добиено како кратенка од зборовите **MAT**RIX **LAB**ORATORY (матрична лабораторија). MATLAB примарно е алатка за матрични пресметки. Во ова поглавје се опфатени основните елементи на MATLAB/SIMULINK кои користат математички модели и симулции. Во поглавјето се обработува користењето на MATLAB како калкулатор за обични математички пресмети, работа со вектори и матрици, цртање (графика) во MATLAB, програмирање и математика во MATLAB (лимеси, реша-вање на равенки, изводи и интеграли. Дадени се основите на SIMULINK на задоволително ниво кое овозможува моделирање и симулација на динамичките системи и системите на управување со затворена контура. Освен наведеното во сите останати поглавја постои по еден поднаслов за примената на MATLAB каде се обработени други прашања како решавање на диференциајни равенки, конверзија на математички модели, манипулација со блок дијаграми, симулации на системи и тн.

**Поглавјето 2** носи наслов **МАТЕМАТИЧКИ ОСНОВИ.** Овде е презентиран основниот математички апарат којшто се користи во теоријата на системи и управување. Кусо се обработени диференцијалните равенки, дефинирана е Лапласовата трансформација инверзната Лапласова трансформација и примените. Дадена е дефиниција на преносна функција на систем, како и решени примери со примена на MATLAB. Изложената материја не е доволна ако студентот претходно не е подетално запознат со темите во предметот математика.

**Поглавјето 3** носи наслов **МOДЕЛИРАЊЕ НА ДИНАМИЧКИ СИСТЕМИ.**  Претходно беше спомнато значењето на математичките модели со кои оперира теоријата на системи и управување. Во ова поглавје е обработен процесот на формирање на математички модели којшто е ограничен само на механички, електрични и електро механички системи. Процесот на моделирање е поткрепен со примери кои се решени со примена на MATLAB.

**Поглавјето 4** носи наслов **БЛОК ДИЈАГРАМИ И ГРАФОВИ НА ТЕКОТ НА СИГНАЛИ.** Сложените системи се компонирани од повеќе меѓусебно поврзани потсистеми. Такви се системите на автоматско управување во чиј состав влегува објектот на управување, сензори, извршни елементи (актуатори), управувач (електроника, компјутер). За формирање модел на такви системи ако се познати моделите на потсистемите се користат две техники кои се овде обработени. Тоа се алгебрата на блок шеми и граф на текот на сигнали со примена на Мејсоновото правило. Исто така покажано е како се користи MATLAB моделирање, симулација и манипулација со блок дијаграми.

**Поглавјето 5** носи наслов **ВРЕМЕНСКИ ОДЅИВ НА ДИНАМИЧКИТЕ СИС-ТЕМИ.** Во поглавјето е објаснета врската на половите и нулите на системот со неговиот одѕив. Обработени се одѕивите на системи од прв и од втор ред при што се дефинирсни нивните перформанси. Исто така обработена е точноста на системите на автоматско управување во стационарната состојба при што се дефинирани константите на грешка за типични влезни сигнали.

**Поглавјето 6** под наслов **СТАБИЛНОСТ** ја обработува стабилноста на динамичките системи. Дадени се дефинициите на стабилноста на линеарни динамички ситеми, обработени се алгебарските критериуми за стабилност (Рутов и Хурвицов критериум), одредување на стабилноста во просторот на состојба и користењето на MATLAB за оценка на стабилноста.

**Поглавјето 7** носи наслов **АНАЛИЗА НА ДИНАМИЧКИТЕ СИСТЕМИ ВО ПРОСТОРОТ НA СОСТОЈБА.** Методот на просторот на состојба припаѓа на модерната теорија на системи и управување којшто се бави со анализа и проектирање на системите користејќи модели во временското подрачје. Обработени се постапките за добивање модели во просторот на состојба од диференцијални равенки и од преносни функции, како и користењето на графови на текот на сигнали за добивање модели во просторот на состојба. Покажано е како се добива решението на равенките на состојба на непобуден и на побуден систем, извод на матричната преносна функција и користењето на MATLAB за анализа на динамичките системи во просторот на состојба.

**Поглавјето 8** носи наслов **СИНТЕЗА НА СИСТЕМИТЕ НА АВТОМАТСКО УПРАВУВАЊЕ ВО ПРОСТОРОТ НА СОСТОЈБА**. Во ова поглавје се дефинирани поимите управливост и набљудливост на динамичките системи и обработена е постапката за синтеза на управувањето со повратна врска по комплетниот вектор на состојба. Исто така покажано е проектирањето на системите на управување со примена на MATLAB.

**Поглавјето 9** носи наслов **ПИД УПРАВУВАЧИ.** ПИД управувачите и денес се едни од најчесто применувани управувачи особено во индуструските постројки. Но присутни се и во системите на управување кај возилата, леталата, роботите итн. Во ова поглавје се презентирани системите на управување со P, PI, PD и PID управувачи. Преку примери објаснети се нивните предности и недостатоци. Даден е еден метод за нагодување на параметрите на ПИД управувач – методот на Циглер и Николс. На крајот е обработен еден пример на систем на управување на антена по азимут со примена на ПИД управувач при што е покажано користењето на MATLAB за нагодување на параметрите на управувачот.

Како што беше наведено, секое поглавје завршува со прашања и одговори и со список на користената литература. Од списоците на литературата во сите поглавја може да се види дека поголемиот дел наслови се однесуваат на најдобрите учебници од областа на теоријата на системи и системите на автоматско управување кои се користат на голем број универзитети во развиените земји. Од овие извори е земен дел од изложената материја како и одредени решени примери. Исто така во наведената литература има наслови од областа на математиката, моделирањето и симулците и користењето на софтерскиот пакет MATLAB/SIMULINK. Поголемиот дел од насловите читателот може да ги најде на ИНТЕРНЕТ на сајтовите кои се отворени за преземање научна и стручна литература. Поголемиот дел од содржината на учебникот е преземен од наставните материјали по предметите Теорија на системи, Системи на автоматско управување и Моделирање и симулации кои ги предавал проф. Десковски во период од десетина години.

Учебникот е наменет за студентите на Воената академија како наставен материјал по предметите Теорија на системи, Системи на автоматско уравување и други сродни предмети. Може да го користат и студентите на цивилните инженерски факултети.

2021, Скопје

Автори

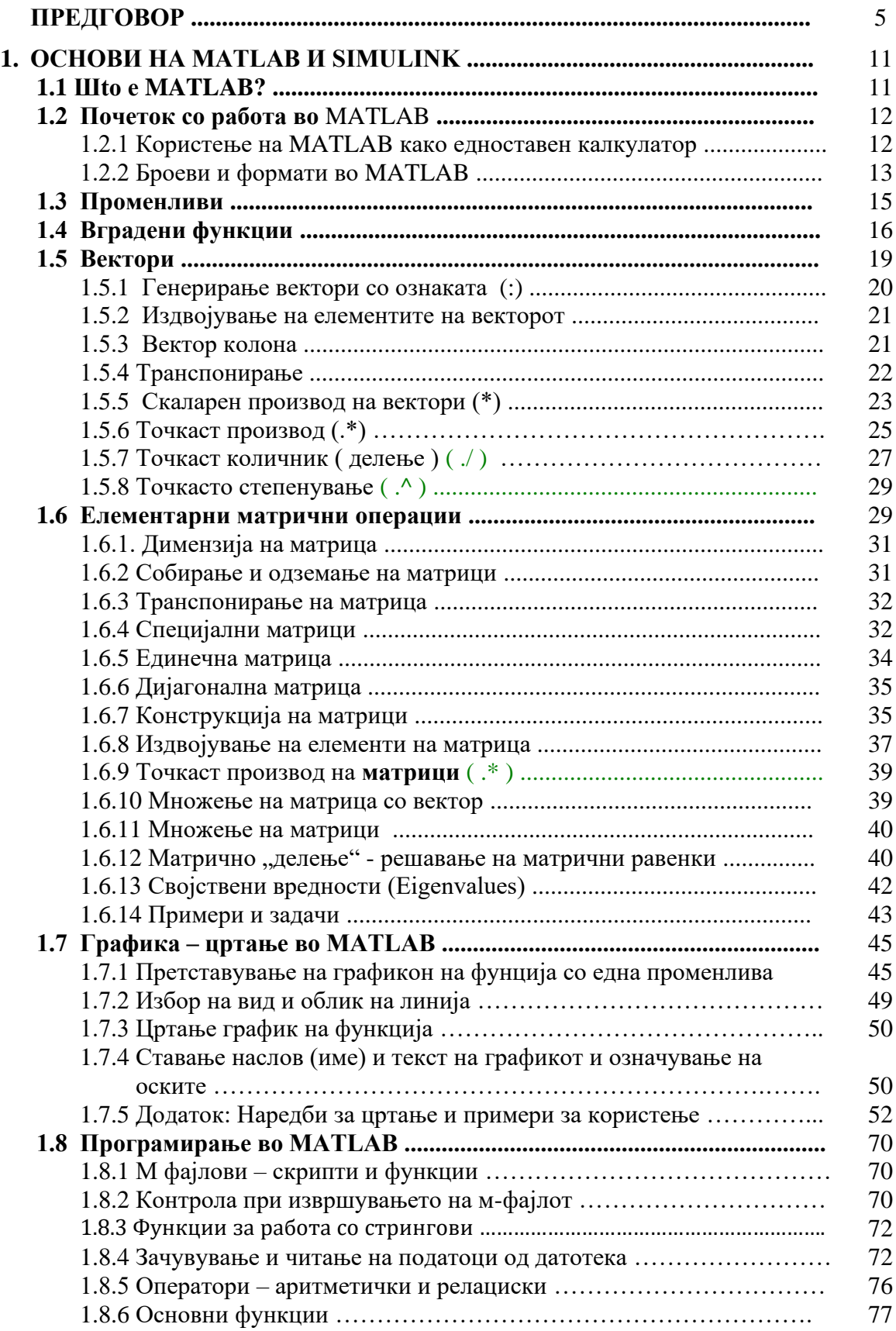

## **СОДРЖИНА**

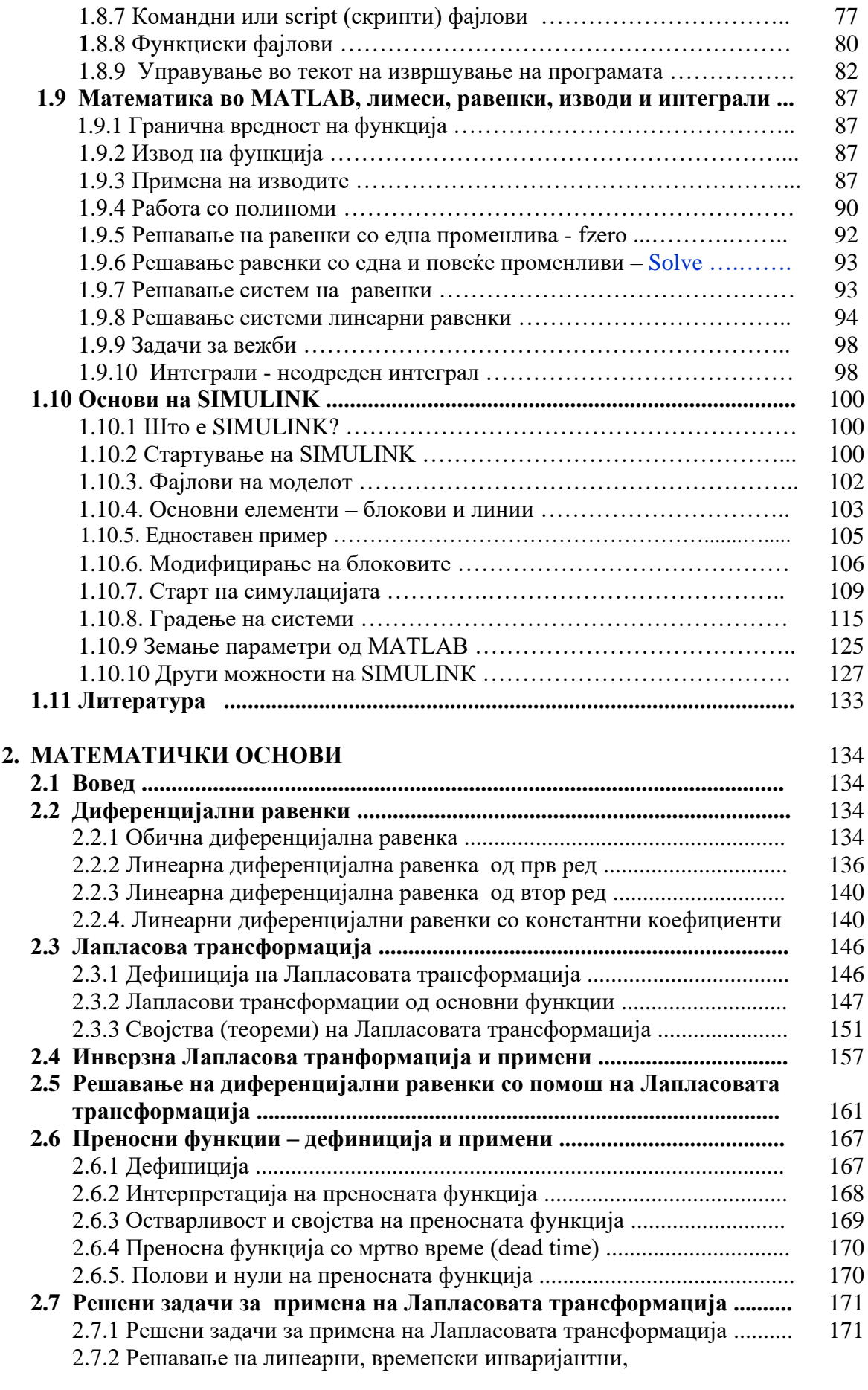

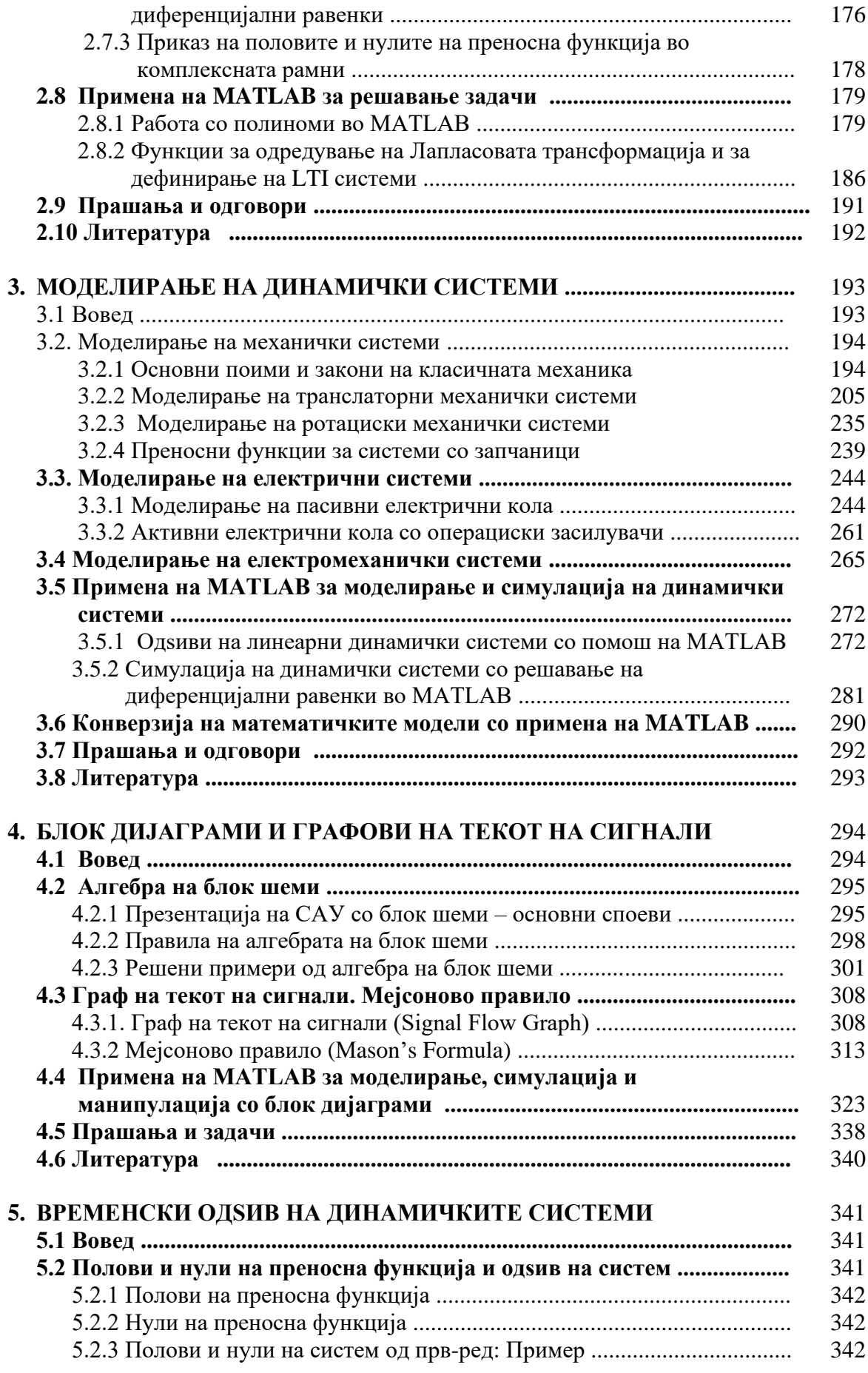

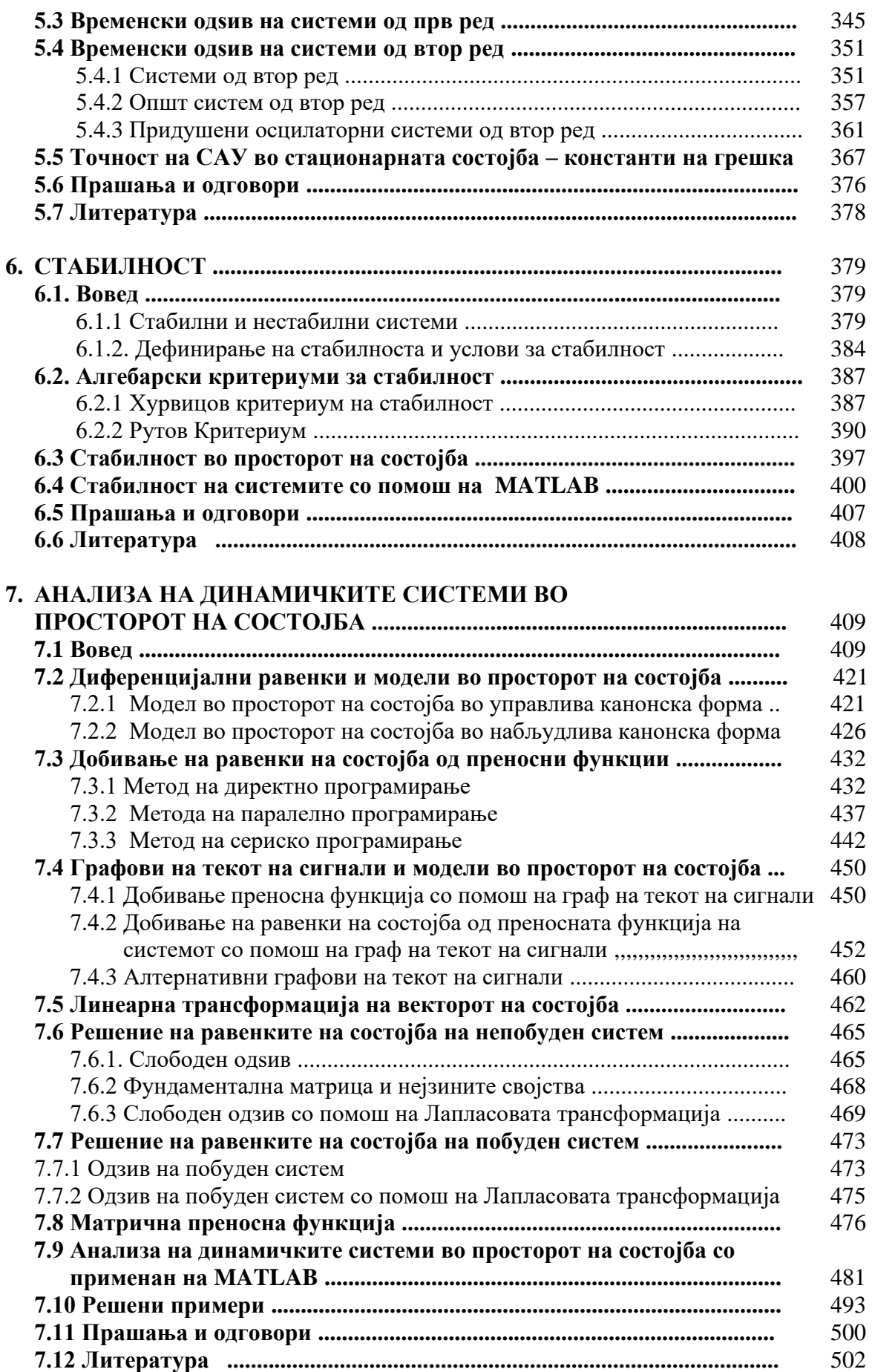

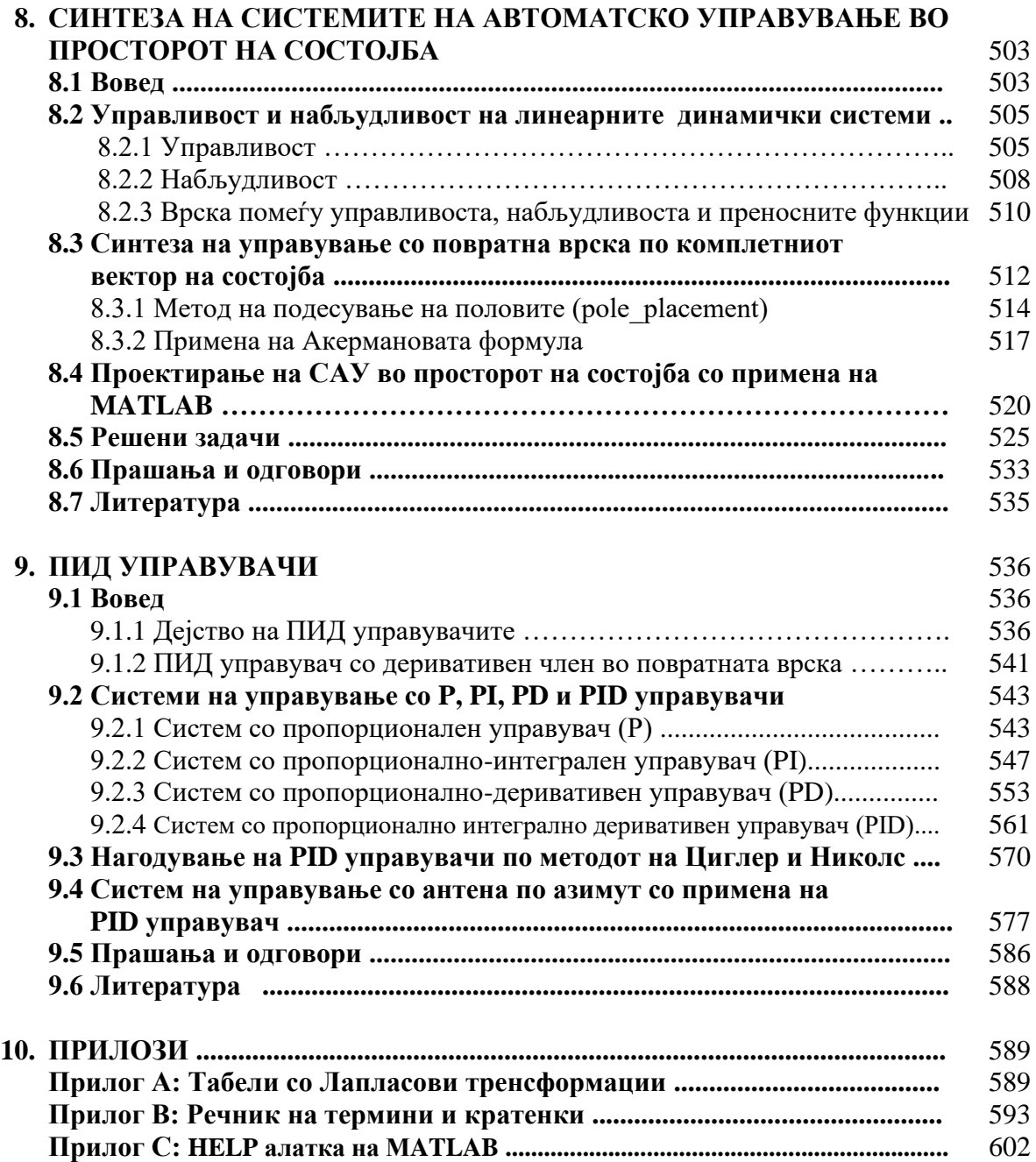